AUTHENTICATED<br>U.S. GOVERNMENT<br>INFORMATION **GPO** 

> (1) The full name (where available) and address of each excluded or disqualified person, in alphabetical order, with cross references if more than one name is involved in a single action;

(2) The type of action;

(3) The cause for the action;

(4) The scope of the action;

(5) Any termination date for the action;

(6) The agency and name and telephone number of the agency point of contact for the action; and

(7) The Dun and Bradstreet Number (DUNS), or other similar code approved by the GSA, of the excluded or disqualified person, if available.

(b)(1) The database for the *EPLS* includes a field for the Taxpayer Identification Number (TIN) (the social security number (SSN) for an individual) of an excluded or disqualified person.

(2) Agencies disclose the SSN of an individual to verify the identity of an individual, only if permitted under the Privacy Act of 1974 and, if appropriate, the Computer Matching and Privacy Protection Act of 1988, as codified in 5 U.S.C. 552(a).

# **§ 98.520 Who places the information into the EPLS?**

Federal officials who take actions to exclude persons under this part or officials who are responsible for identifying disqualified persons must enter the following information about those persons into the *EPLS*:

(a) Information required by  $§98.515(a);$ 

(b) The Taxpayer Identification Number (TIN) of the excluded or disqualified person, including the social security number (SSN) for an individual, if the number is available and may be disclosed under law;

(c) Information about an excluded or disqualified person, generally within five working days, after—

(1) Taking an exclusion action;

(2) Modifying or rescinding an exclusion action;

(3) Finding that a person is disqualified; or

**§ 98.520 29 CFR Subtitle A (7–1–09 Edition)** 

(4) Finding that there has been a change in the status of a person who is listed as disqualified.

### **§ 98.525 Whom do I ask if I have questions about a person in the EPLS?**

If you have questions about a person in the *EPLS,* ask the point of contact for the Federal agency that placed the person's name into the *EPLS.* You may find the agency point of contact from the *EPLS.* 

#### **§ 98.530 Where can I find the EPLS?**

(a) You may access the *EPLS* through the Internet, currently at *http:// www.epls.gov*.

(b) As of November 26, 2003, you may also subscribe to a printed version. However, we anticipate discontinuing the printed version. Until it is discontinued, you may obtain the printed version by purchasing a yearly subscription from the Superintendent of Documents, U.S. Government Printing Office, Washington, DC 20402, or by calling the Government Printing Office Inquiry and Order Desk at (202) 512-1800 or (866) 512–1800 (toll free).

[FR 66602, Nov. 26, 2003, as amended at 72 FR 37105, July 9, 2007]

## **Subpart F—General Principles Relating to Suspension and Debarment Actions**

#### **§ 98.600 How do suspension and debarment actions start?**

When we receive information from any source concerning a cause for suspension or debarment, we will promptly report and investigate it. We refer the question of whether to suspend or debar you to our suspending or debarring official for consideration, if appropriate.

#### **§ 98.605 How does suspension differ from debarment?**

Suspension differs from debarment in that—

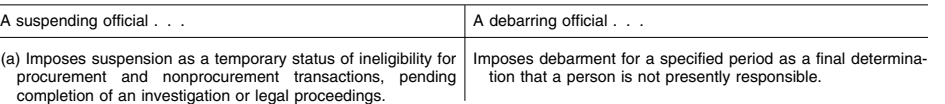